DUT SRC – IUT de Marne-la-Vallée 15/01/2014 M2202 - Algorithmique

# *Cours 1 Récursivité*

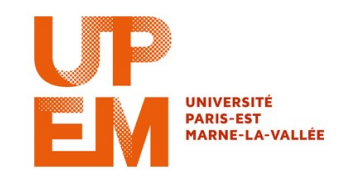

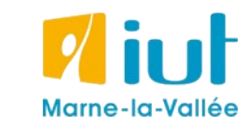

Philippe Gambette

### **Organisation pratique**

#### **• Contact**

- Courriel : [philippe.gambette@gmail.com](mailto:philippe.gambette@gmail.com) (M2202 doit apparaître dans le sujet du courriel).
- Avant ou après le cours.
- Possibilité de poser des questions, de demander des exercices supplémentaires d'entrainement.

#### **• Notes et devoirs**

Chez soi :

- exercices sur IRIS pour vous inciter à travailler **régulièrement** et corriger vos erreurs. **Annonce sur IRIS 6 jours avant**.

- Note de remplissage de cours à trous et/ou note globale de TP à la fin du semestre, prenant en compte votre avancée à chaque séance.

Pendant les cours :  $+$  note F. Kerdjoudj

- Devoir final le 4 juin.

### **Sources**

- Cours de Jean-François Berdjugin à l'IUT de Grenoble <http://berdjugin.com/enseignements/inf/inf220/>
- Cours de Xavier Heurtebise à l'IUT de Provence [http://x.heurtebise.free.fr](http://x.heurtebise.free.fr/)
- *Le livre de Java premier langage*, d'A. Tasso
- [http://xkcd.com](http://xkcd.com/), [http://xkcd.free.fr](http://xkcd.free.fr/)

### **Programme des cours du semestre**

- Récursivité
- Tris
- Notions de complexité
- Listes
- Arbres
- Programmation objet
- Langage PHP

### **Plan du cours 1 – Récursivité et tris**

- Introduction à la récursivité
- Traces d'exécution de fonctions récursives
- Les tris
- Le tri par sélection
- Le tri à bulles
- Complexité des tris

### **Plan du cours 1 – Récursivité et tris**

#### • Introduction à la récursivité

- Traces d'exécution de fonctions récursives
- Les tris
- Le tri par sélection
- Le tri à bulles
- Complexité des tris

« *La fonction qui s'appelle elle-même* »

- 2 façons de le voir :
- Une mise en abyme
- Une baguette magique algorithmique

• Une mise en abyme

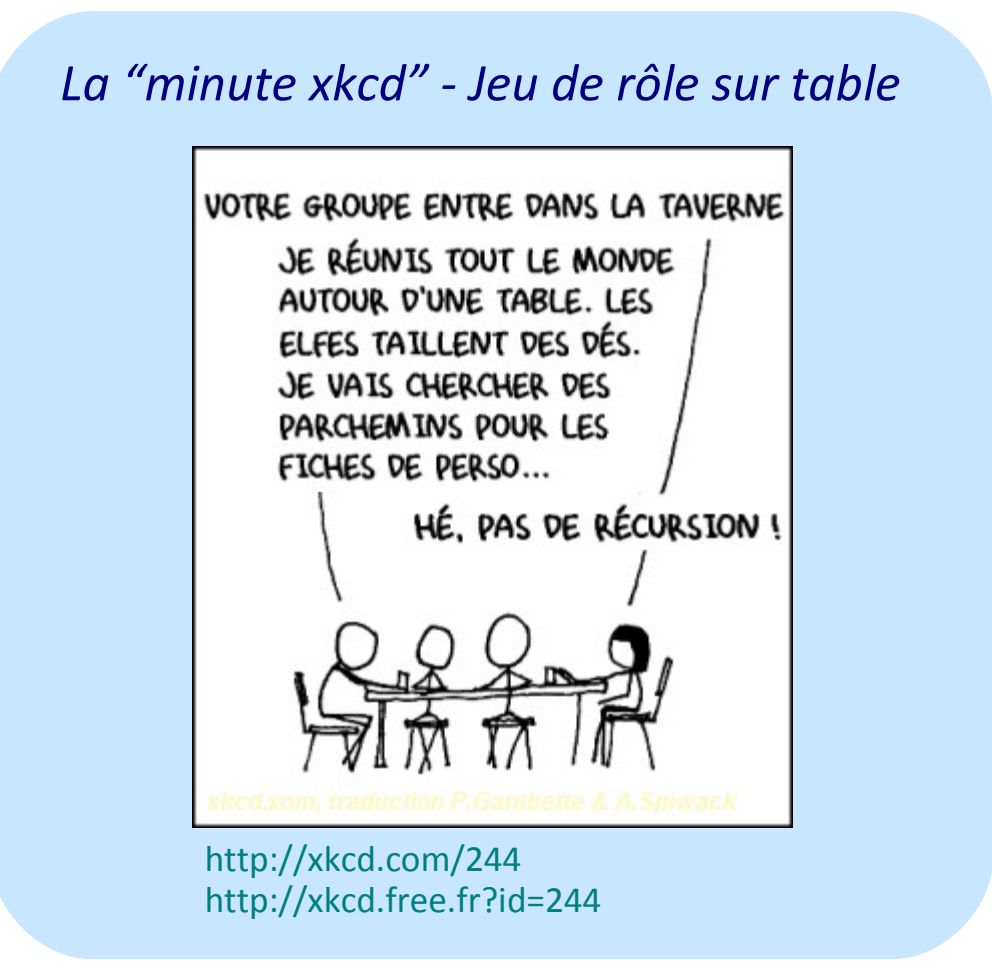

#### • Une mise en abyme

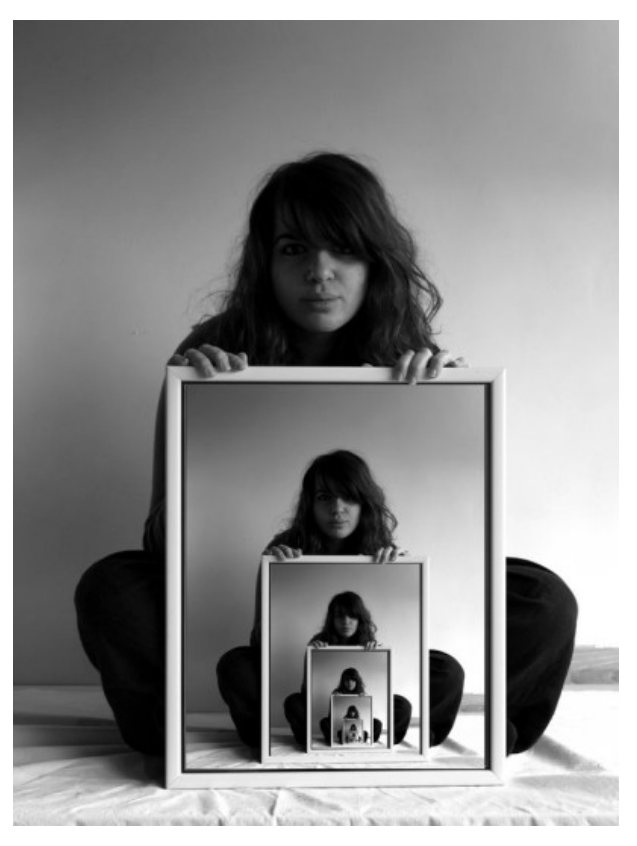

Photo Ethan Clements http://ethanclements.blogspot.com/2010/07/mise-en-abyme.html

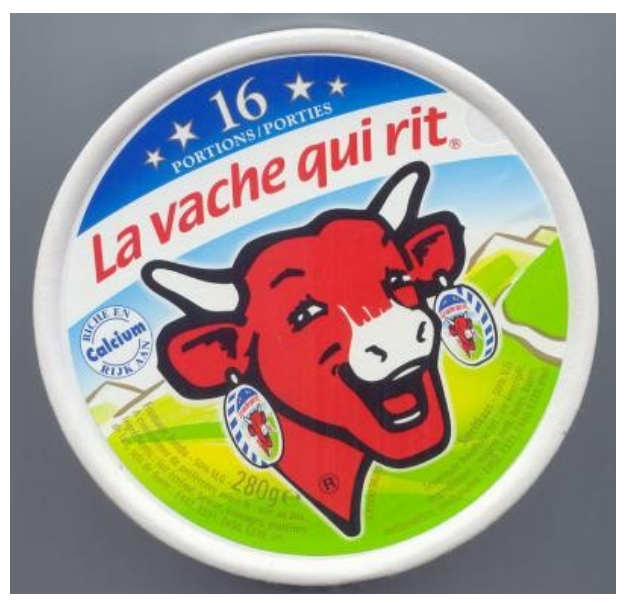

http://www.apprendre-en-ligne.net/blog/index.php/2008/03/29/916-mise-en-abyme

#### • Une mise en abyme

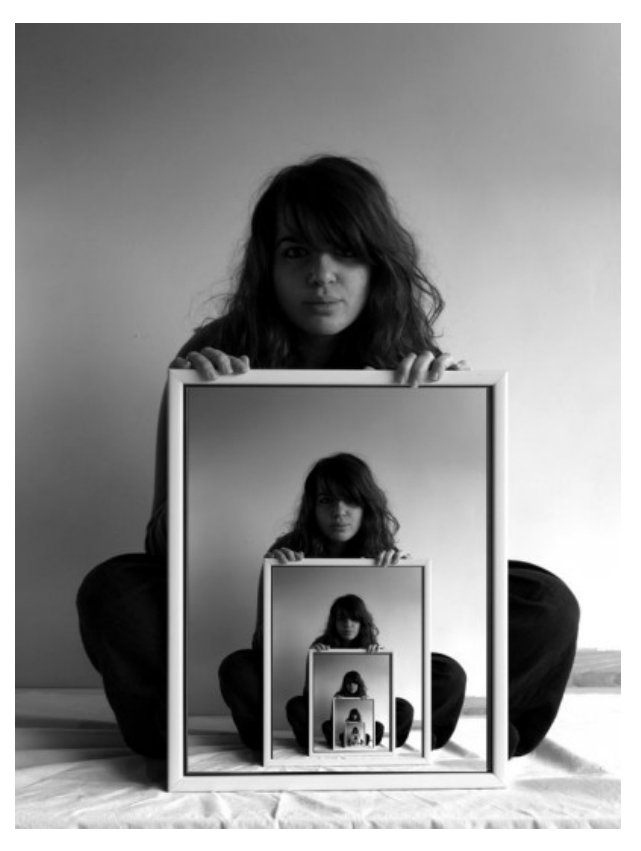

Photo Ethan Clements http://ethanclements.blogspot.com/2010/07/mise-en-abyme.html

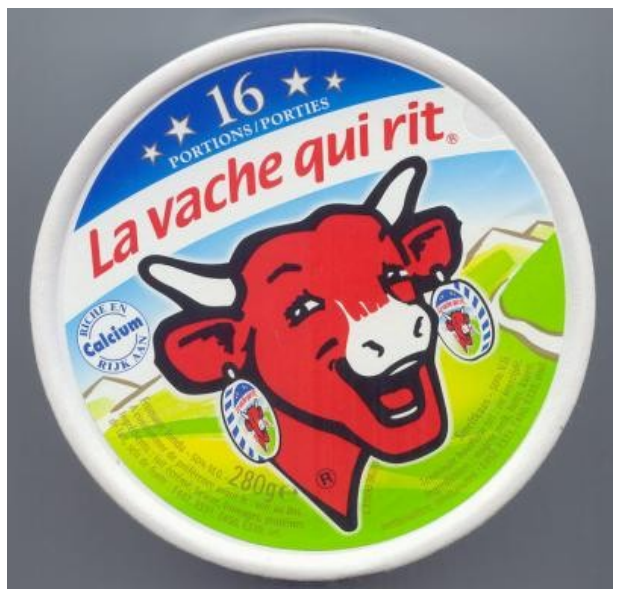

http://www.apprendre-en-ligne.net/blog/index.php/2008/03/29/916-mise-en-abyme

#### Comment dessiner ces images ?

#### • Une mise en abyme

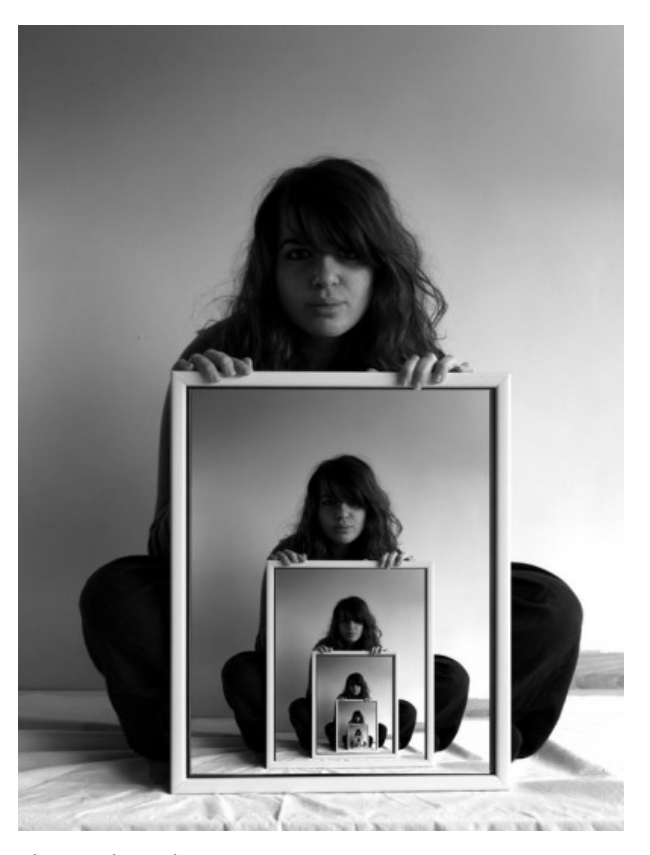

Photo Ethan Clements http://ethanclements.blogspot.com/2010/07/mise-en-abyme.html

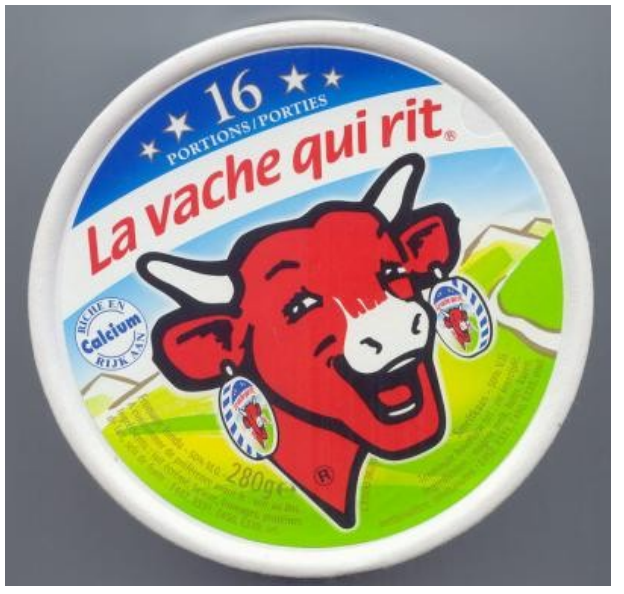

http://www.apprendre-en-ligne.net/blog/index.php/2008/03/29/916-mise-en-abyme

#### Comment dessiner ces images ?

L'image contient une plus petite version d'elle-même.

#### • Une mise en abyme

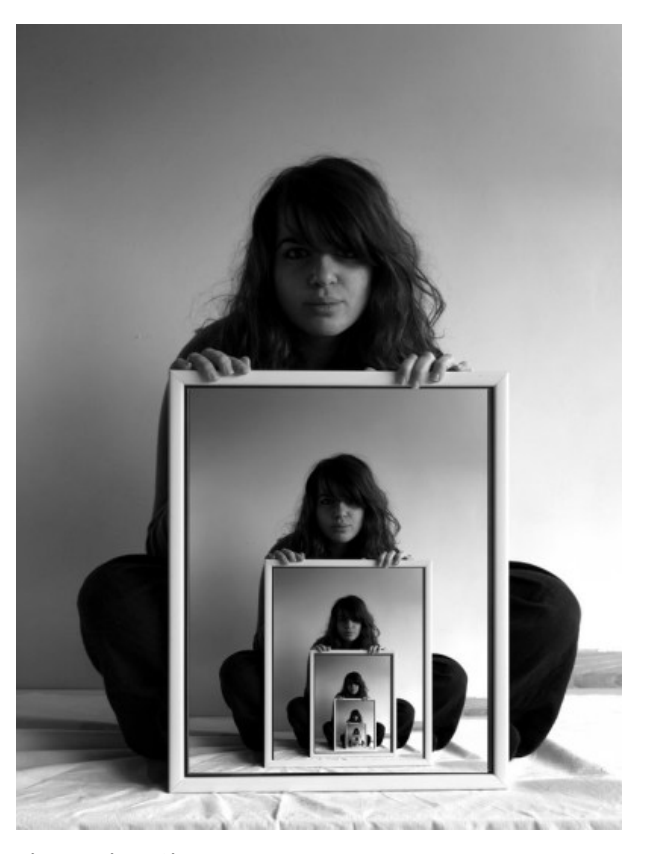

Photo Ethan Clements http://ethanclements.blogspot.com/2010/07/mise-en-abyme.html

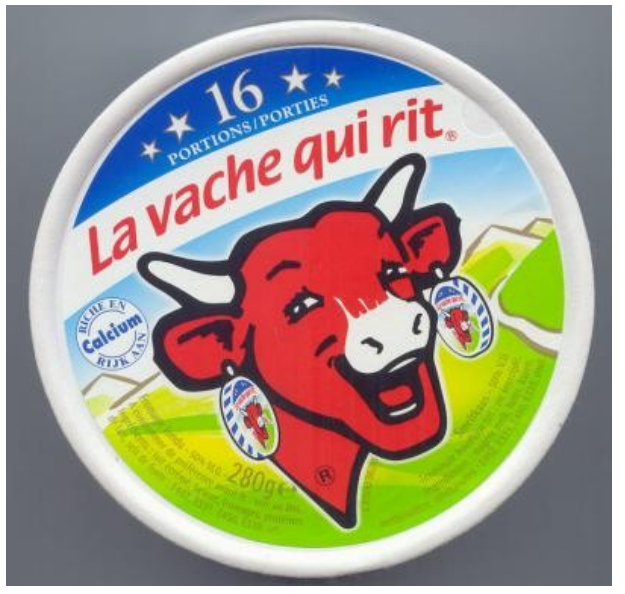

http://www.apprendre-en-ligne.net/blog/index.php/2008/03/29/916-mise-en-abyme

#### Comment dessiner ces images ?

Pour dessiner la grande image, j'utilise le dessin de l'image en plus petit.

• Une mise en abyme

Qu'est-ce qu'une poupée russe ?

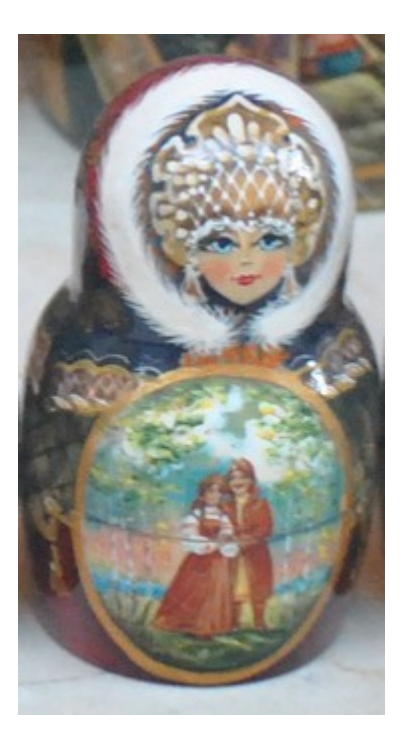

• Une mise en abyme

Qu'est-ce qu'une poupée russe ?

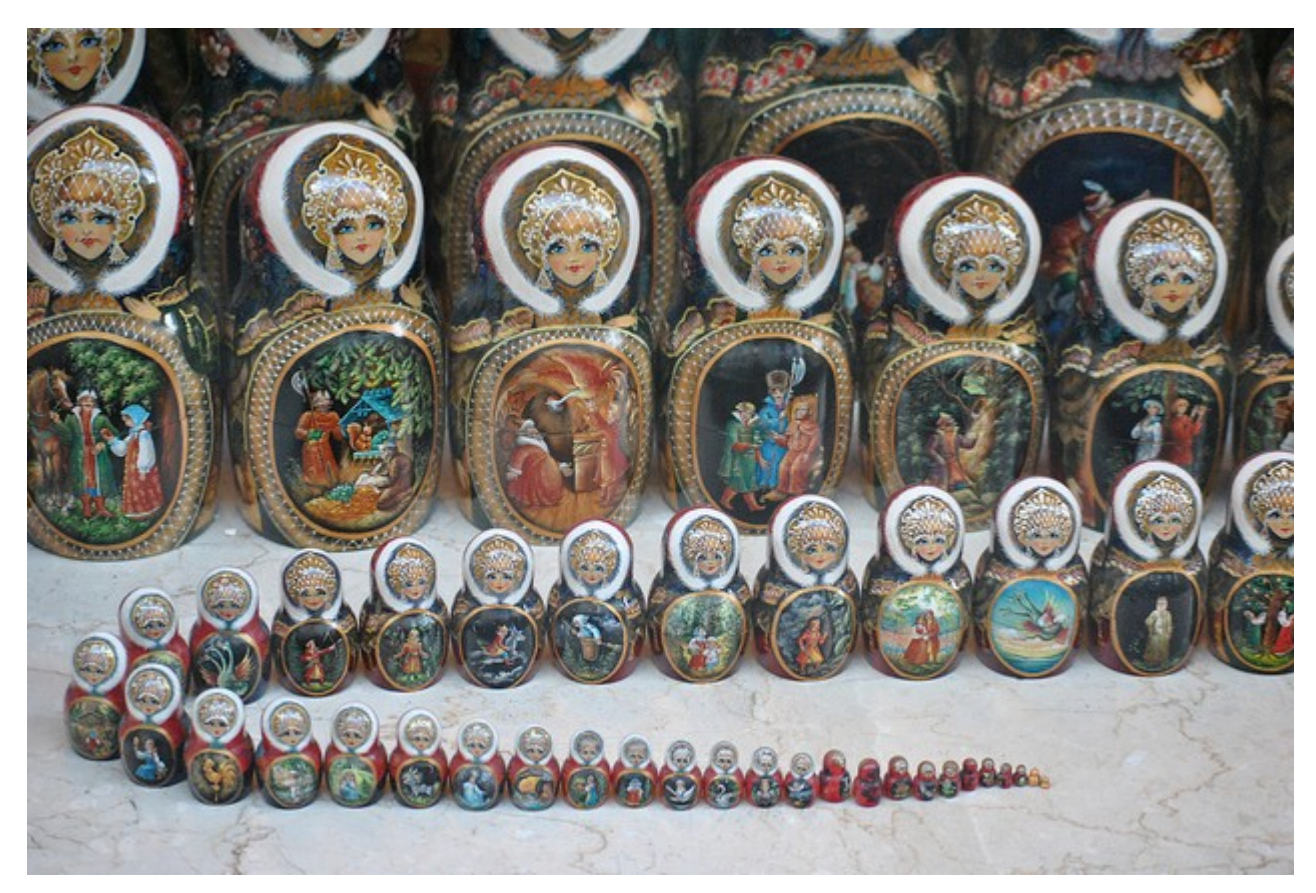

Une **poupée russe** est une poupée qui contient : - soit rien - soit une autre **poupée russe** plus petite

Photo Malix L. [http://www.flickr.com/photos/\\_malix\\_/6970987365/](http://www.flickr.com/photos/_malix_/6970987365/)

• Une baguette magique algorithmique

Si je sais construire le *n*-ième objet à partir du (*n*-1)-ième objet, et que je sais construire le premier objet, alors je sais construire tous les objets.

• Une baguette magique algorithmique

Si je sais construire le *n*-ième objet à partir du (*n*-1)-ième objet, et que je sais construire le premier objet, alors je sais construire tous les objets.

Exemple des factorielles :

factorielle( $1$ ) = 1

...

factorielle(2) =  $1x2 = 2$ 

factorielle(3) =  $1x2x3 = 6$ 

factorielle(4) =  $1x2x3x4 = 24$ 

• Une baguette magique algorithmique

Si je sais construire le *n*-ième objet à partir du (*n*-1)-ième objet, et que je sais construire le premier objet, alors je sais construire tous les objets.

Exemple des factorielles :

#### **Initialisation** :

factorielle(1) =  $1$ 

...

factorielle(2) = 1x2 = 2 **Formule d'hérédité** :

factorielle(3) =  $1x2x3 = 6$ 

```
factorielle(4) = 1x2x3x4 = 24
```
• Une baguette magique algorithmique

Si je sais construire le *n*-ième objet à partir du (*n*-1)-ième objet, et que je sais construire le premier objet, alors je sais construire tous les objets.

Exemple des factorielles :

 $factorielle(1) = 1$   $factorielle(1) = 1$ 

...

```
factorielle(2) = 1x2 = 2 Formule d'hérédité :
```
**Initialisation** :

factorielle( $n$ ) = ... factorielle( $n-1$ ) ...

factorielle $(3) = 1x2x3 = 6$ 

factorielle $(4)$  = 1x2x3x4 = 24

• Une baguette magique algorithmique

Si je sais construire le *n*-ième objet à partir du (*n*-1)-ième objet, et que je sais construire le premier objet, alors je sais construire tous les objets.

Exemple des factorielles :

 $factorielle(1) = 1$   $factorielle(1) = 1$ 

...

factorielle(2) = 1x2 = 2 **Formule d'hérédité** :

**Initialisation** :

factorielle(*n*) = factorielle(*n*-1) x *n*

factorielle $(3) = 1x2x3 = 6$ 

factorielle $(4)$  = 1x2x3x4 = 24

• Une baguette magique algorithmique

Si je sais construire le *n*-ième objet à partir du (*n*-1)-ième objet, et que je sais construire le premier objet, alors je sais construire tous les objets.

Exemple des factorielles :

$$
factorielle(1) = 1 - \chi 2
$$
\n
$$
factorielle(2) = 1x2 = 2
$$

factorielle $(3) = 1x2x3 = 6$ 

...

factorielle $(4)$  = 1x2x3x4 = 24

**Initialisation** : factorielle(1) = 1

factorielle(2) = 1x2 = 2 **Formule d'hérédité** : factorielle(*n*) = factorielle(*n*-1) x *n*

...

• Une baguette magique algorithmique

Si je sais construire le *n*-ième objet à partir du (*n*-1)-ième objet, et que je sais construire le premier objet, alors je sais construire tous les objets.

Exemple des factorielles :

$$
\begin{aligned}\n\text{factorielle(1)} &= 1 - \sqrt{x^2} \\
\text{factorielle(2)} &= 1x^2 = 2 \sqrt{x^3} \\
\text{factorielle(3)} &= 1x^2 \times 3 = 6 \sqrt{x^4} \\
\text{factorielle(4)} &= 1x^2 \times 3 \times 4 = 24\n\end{aligned}
$$

**Initialisation** : factorielle(1) = 1

**Formule d'hérédité :** factorielle(*n*) = factorielle(*n*-1) x *n*

• Une baguette magique algorithmique

- la première factorielle est 1
- pour passer de factorielle(*n*-1) à factorielle(*n*), je **multiplie par** *n*

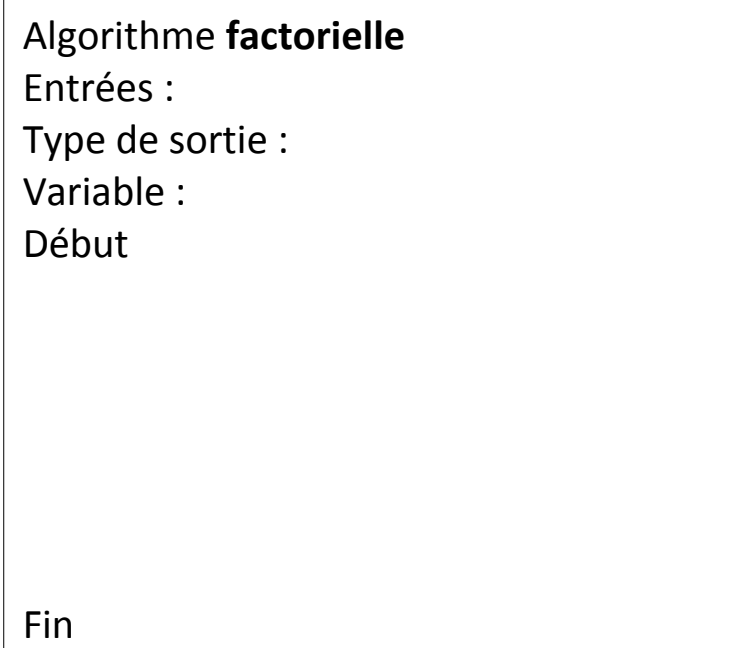

• Une baguette magique algorithmique

- la première factorielle est 1
- pour passer de factorielle(*n*-1) à factorielle(*n*), je **multiplie par** *n*

```
Algorithme factorielle
Entrées : entier n
Type de sortie : entier
Variable : entier resultat
Début
      Si n=1 alors :
            resultat \leftarrow 1sinon :
            resultat \leftarrow n x factorielle(n-1)
      Fin si
      renvoyer resultat
Fin
```
• Une baguette magique algorithmique

Exemple des factorielles :

- la première factorielle est 1
- pour passer de factorielle(*n*-1) à factorielle(*n*), je **multiplie par** *n*

La fonction factorielle **s'appelle elle-même !**

```
Algorithme factorielle
Entrées : entier n
Type de sortie : entier
Variable : entier resultat
Début
     Si n=1 alors :
           resultat \leftarrow 1sinon :
           resultat ← n x factorielle(n-1) 
     Fin si
     renvoyer resultat
Fin
                                entier
                                      entier
```
• Une baguette magique algorithmique

Exemple des factorielles :

- la première factorielle est 1
- pour passer de factorielle(*n*-1) à factorielle(*n*), je **multiplie par** *n*

```
Algorithme factorielle
Entrées : entier n
Type de sortie : entier
Variable : entier resultat
Début
     Si n=1 alors :
           resultat \leftarrow 1sinon :
           resultat ← n x factorielle(n-1) 
     Fin si
      renvoyer resultat
Fin
```
#### *version non récursive :*

Algorithme **factorielle** Entrées : entier *n* Type de sortie : entier Variable : entier *resultat* Début  $resultat \leftarrow 1$ Pour *i* de 2 à *n* faire : *resultat* ← *i* x *resultat* FinPour renvoyer *resultat* Fin

### **Plan du cours 1 – Récursivité et tris**

- Introduction à la récursivité
- Traces d'exécution de fonctions récursives
- Les tris
- Le tri par sélection
- Le tri à bulles
- Complexité des tris

• Une baguette magique algorithmique

- la première factorielle est 1
- pour passer de factorielle(*n*-1) à factorielle(*n*), je **multiplie par** *n*

```
Algorithme factorielle factorielle factorielle(4) :
Entrées : entier n
Type de sortie : entier
Variable : entier resultat
Début
     Si n=1 alors :
          resultat \leftarrow 1sinon :
          resultat \leftarrow n x factorielle(n-1)
     Fin si
     renvoyer resultat
Fin
```
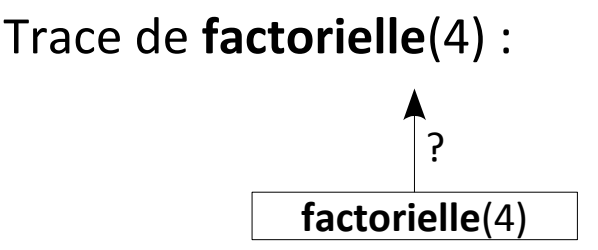

• Une baguette magique algorithmique

- la première factorielle est 1
- pour passer de factorielle(*n*-1) à factorielle(*n*), je **multiplie par** *n*

```
Algorithme factorielle
Entrées : entier n
Type de sortie : entier
Variable : entier resultat
Début
     Si n=1 alors :
           resultat \leftarrow 1sinon :
           resultat ← n x factorielle(n-1) 
     Fin si
     renvoyer resultat
Fin
```
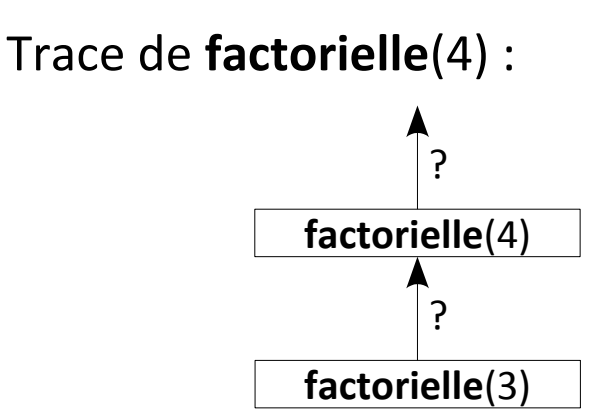

• Une baguette magique algorithmique

- la première factorielle est 1
- pour passer de factorielle(*n*-1) à factorielle(*n*), je **multiplie par** *n*

```
Algorithme factorielle
Entrées : entier n
Type de sortie : entier
Variable : entier resultat
Début
      Si n=1 alors :
            resultat \leftarrow 1sinon :
            resultat \leftarrow n x factorielle(n-1)
      Fin si
      renvoyer resultat
Fin
```
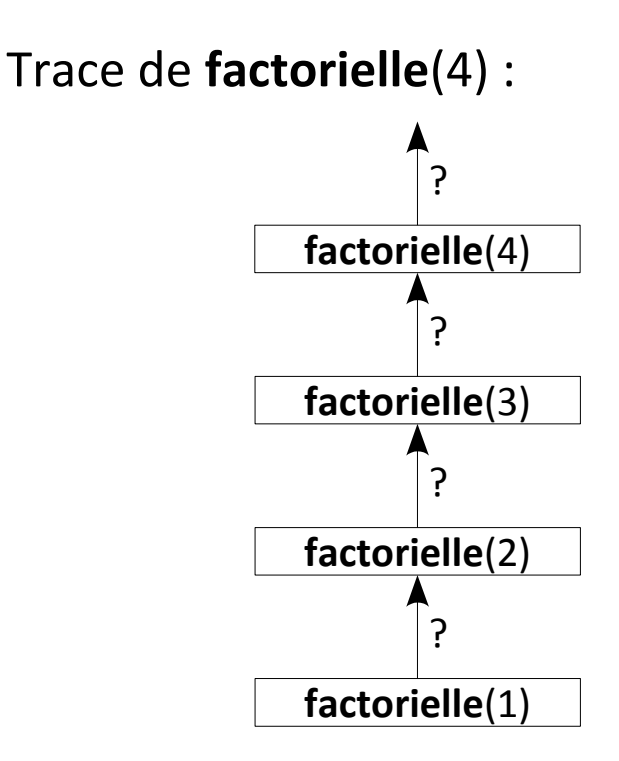

• Une baguette magique algorithmique

- la première factorielle est 1
- pour passer de factorielle(*n*-1) à factorielle(*n*), je **multiplie par** *n*

```
Algorithme factorielle
Entrées : entier n
Type de sortie : entier
Variable : entier resultat
Début
      Si n=1 alors :
            resultat \leftarrow 1sinon :
            resultat \leftarrow n x factorielle(n-1)
      Fin si
      renvoyer resultat
Fin
```
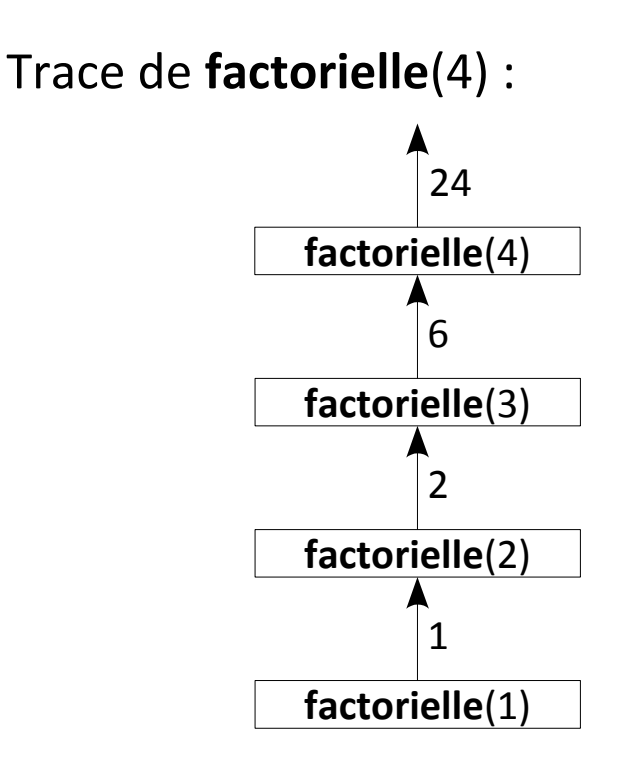

Même concept que la **preuve par récurrence**

*La "minute mathématique"*

**Théorème :** Je sais monter une échelle

Même concept que la **preuve par récurrence**

*La "minute mathématique"*

**Théorème :** Je sais monter une échelle

**Démonstration :**

*Initialisation :* je sais monter depuis le sol jusqu'au premier barreau.

*Hérédité :* si je sais monter jusqu'au (*n*-1)-ième barreau, je saurai monter jusqu'au *n*-ième barreau.

Si je sais construire le *n*-ième objet à partir du (*n*-1)-ième objet, et que je sais construire le premier objet, alors je sais construire tous les objets.

Pour calculer *a* x *n* :

Initialisation :

Formule d'hérédité :

Exemple : *a* x 0 = 0 *a* x 1 = *a a* x 2 = 2*a a* x 3 = 3*a* ? ? ?

Si je sais construire le *n*-ième objet à partir du (*n*-1)-ième objet, et que je sais construire le premier objet, alors je sais construire tous les objets.

Pour calculer *a* x *n* : Initialisation : *a* x 0 = Formule d'hérédité :

*a* x *n* = … *a* x (*n*-1) …

Exemple : *a* x 0 = 0 *a* x 1 = *a a* x 2 = 2*a a* x 3 = 3*a* ? ? ?

Si je sais construire le *n*-ième objet à partir du (*n*-1)-ième objet, et que je sais construire le premier objet, alors je sais construire tous les objets.

Pour calculer *a* x *n* : Initialisation : *a* x 0 = Formule d'hérédité : *a* x *n* = … *a* x (*n*-1) …

Exemple :  $3 \times 0 = 0$  $3 \times 1 = 3$  $3 \times 2 = 6$  $3 \times 3 = 9$  $3 \times 4 = 12$ +3 +3 +3

Si je sais construire le *n*-ième objet à partir du (*n*-1)-ième objet, et que je sais construire le premier objet, alors je sais construire tous les objets.

Pour calculer *a* x *n* :

Initialisation :

 $a \times 0 = 0$ 

Formule d'hérédité :

*a* x *n* = *a* x (*n*-1) + *a*

Si je sais construire le *n*-ième objet à partir du (*n*-1)-ième objet, et que je sais construire le premier objet, alors je sais construire tous les objets.

Pour calculer *a* x *n* : Initialisation :  $a \times 0 = 0$ Formule d'hérédité : *a* x *n* = *a* x (*n*-1) + *a*

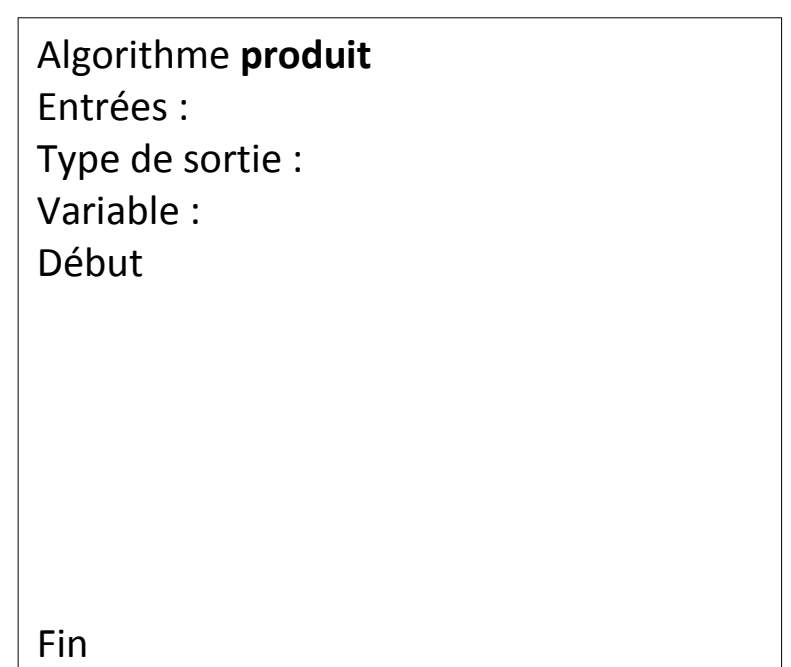

Si je sais construire le *n*-ième objet à partir du (*n*-1)-ième objet, et que je sais construire le premier objet, alors je sais construire tous les objets.

Pour calculer *a* x *n* :

Initialisation :

 $a \times 0 = 0$ 

Formule d'hérédité :

*a* x *n* = *a* x (*n*-1) + *a*

```
Algorithme produit
Entrées : entiers a et n
Type de sortie : entier
Variable : entier resultat
Début
      Si n=0 alors :
            resultat \leftarrow 0sinon :
            resultat \leftarrow \textbf{product}(a,n-1) + aFin si
      renvoyer resultat
Fin
```
Le labyrinthe et les robots tueurs :

10 personnes dans un labyrinthe poursuivies par des robots tueurs. Si on appuie sur le bouton stop dans les 5 minutes, les robots sont désactivés.

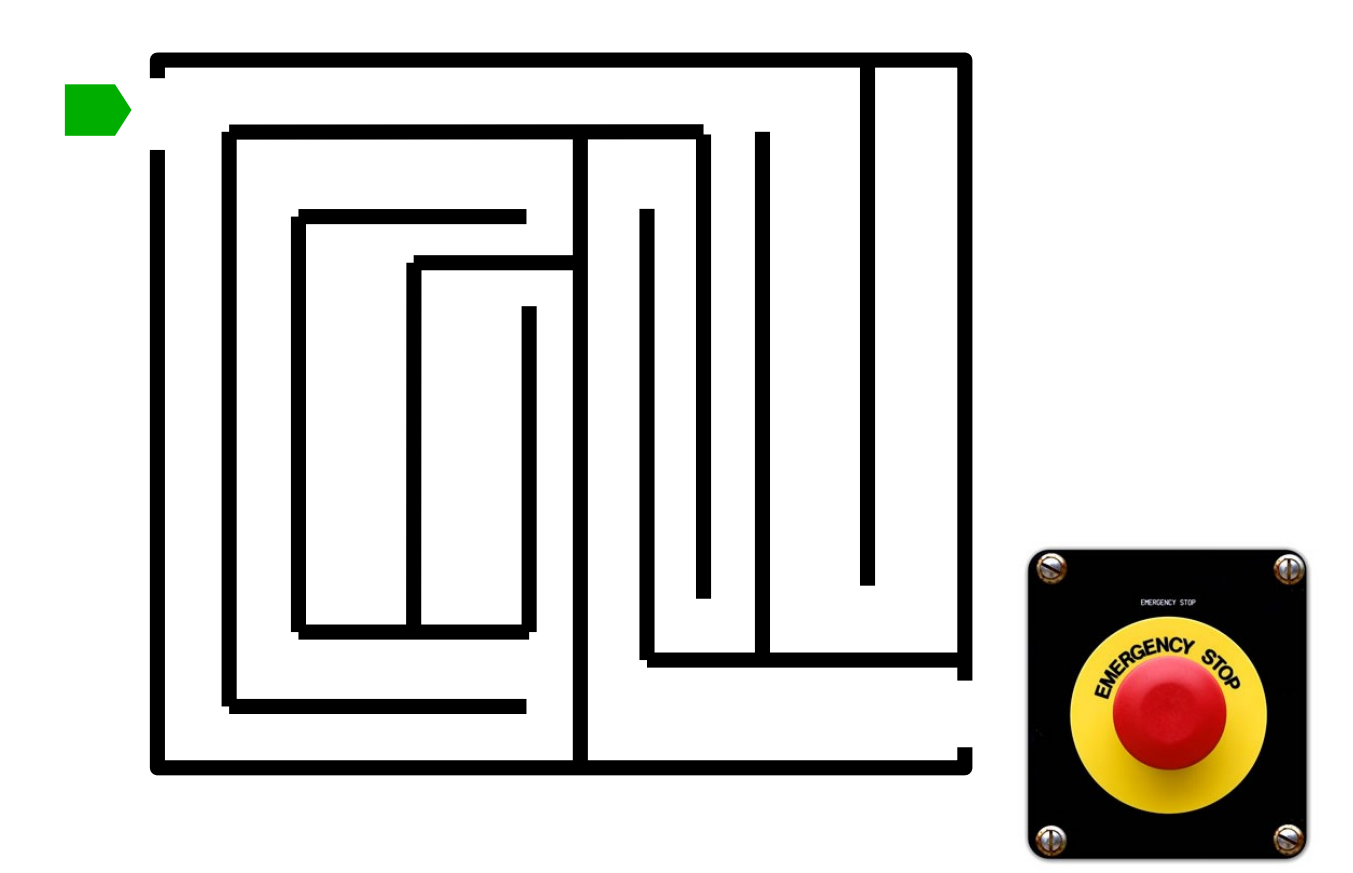

Le labyrinthe et les robots tueurs :

10 personnes dans un labyrinthe poursuivies par des robots tueurs. Si on appuie sur le bouton stop dans les 5 minutes, les robots sont désactivés.

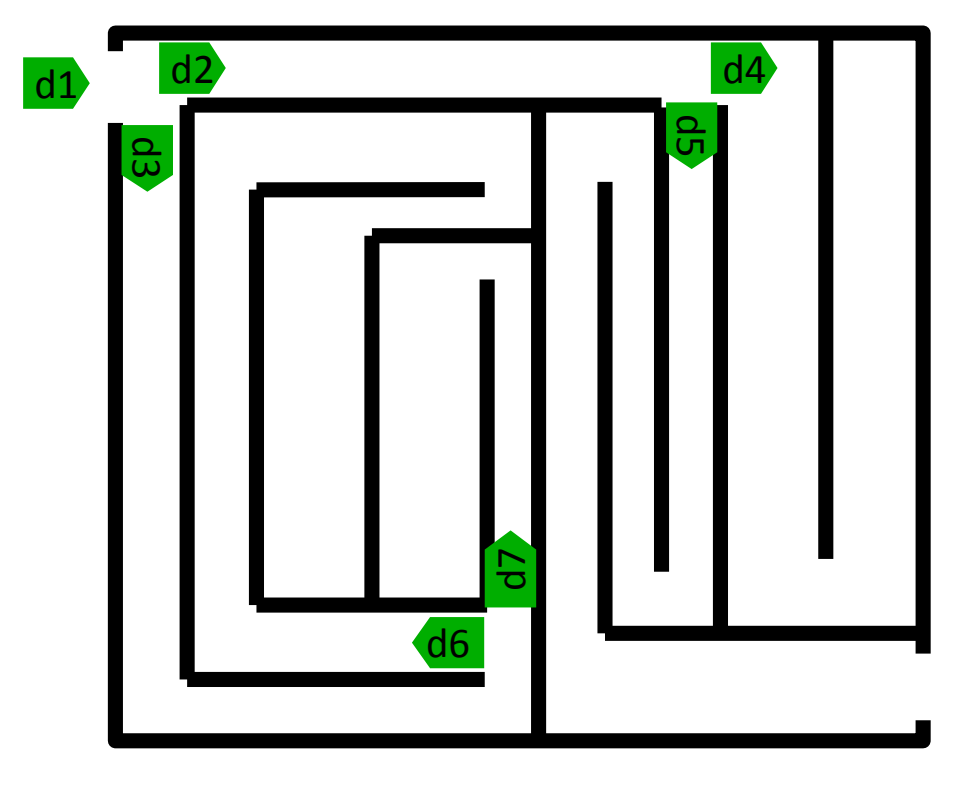

Algorithme **TrouveBouton** Entrées : entier *nombrePersonnes*, flottant *tempsRestant*, chaîne de caractères *direction* Type de sortie : booléen

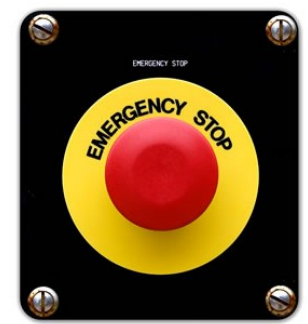

Le labyrinthe et les robots tueurs :

10 personnes dans un labyrinthe poursuivies par des robots tueurs. Si on appuie sur le bouton stop dans les 5 minutes, les robots sont désactivés.

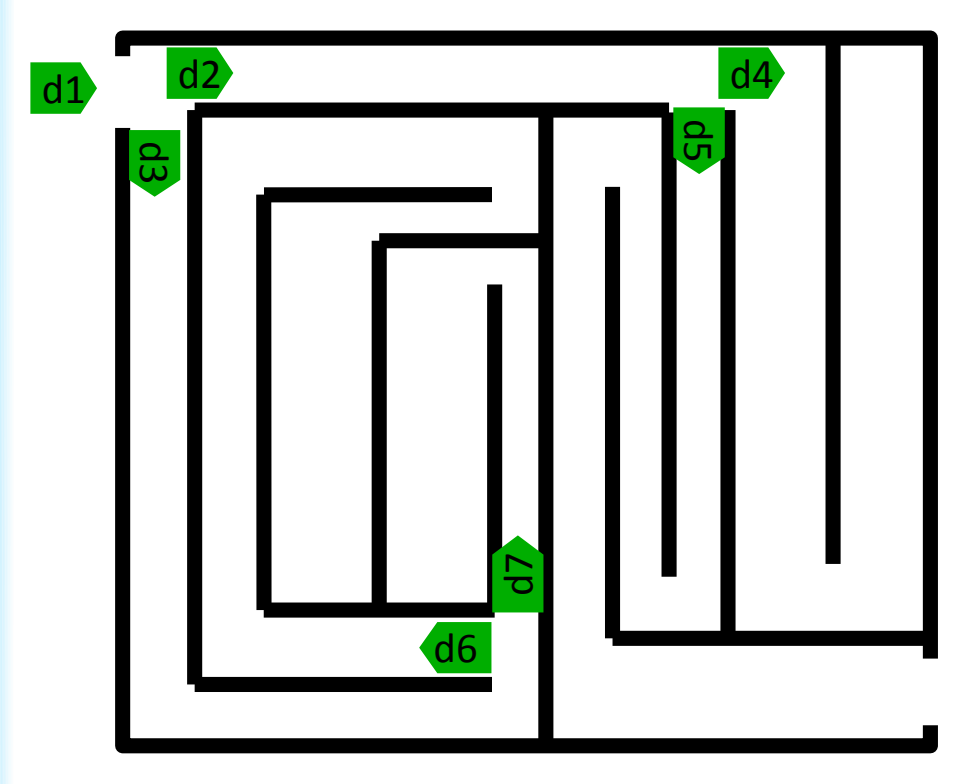

#### Algorithme **trouveBouton**

Entrées : entier *nombrePersonnes*, flottant *tempsRestant*, chaîne de caractères *direction* Type de sortie : booléen

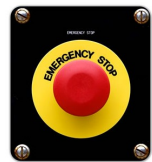

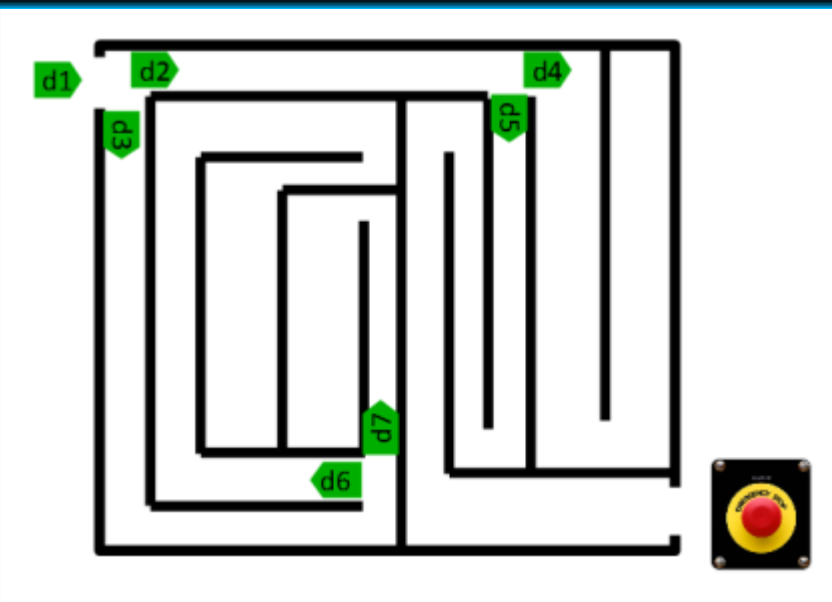

Que renvoie **trouveBouton**(10,5,"d1") ?

Algorithme **trouveBouton**

Entrées : entier *nombrePersonnes*, flottant *tempsRestant*, chaîne de caractères *direction* Type de sortie : booléen

Si on trouve le bouton à temps, on appuie dessus, et l'algorithme renvoie VRAI. Si on trouve une intersection, le groupe se sépare en deux. Si on ne trouve pas le bouton à temps, on renvoie FAUX.

Il faut faire la trace de **trouveBouton**(10,5,"d1").

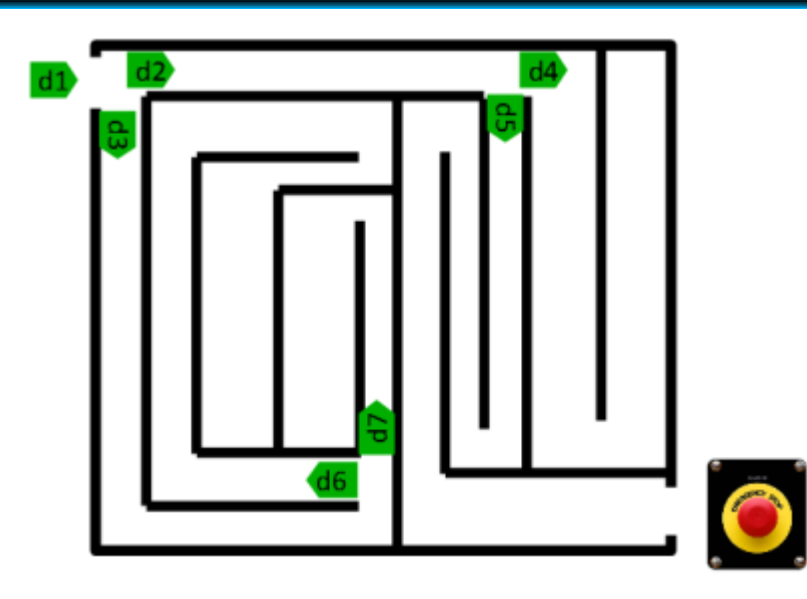

#### Algorithme **trouveBouton**

Entrées : entier *nombrePersonnes*, flottant *tempsRestant*, chaîne de caractères *direction* Type de sortie : booléen

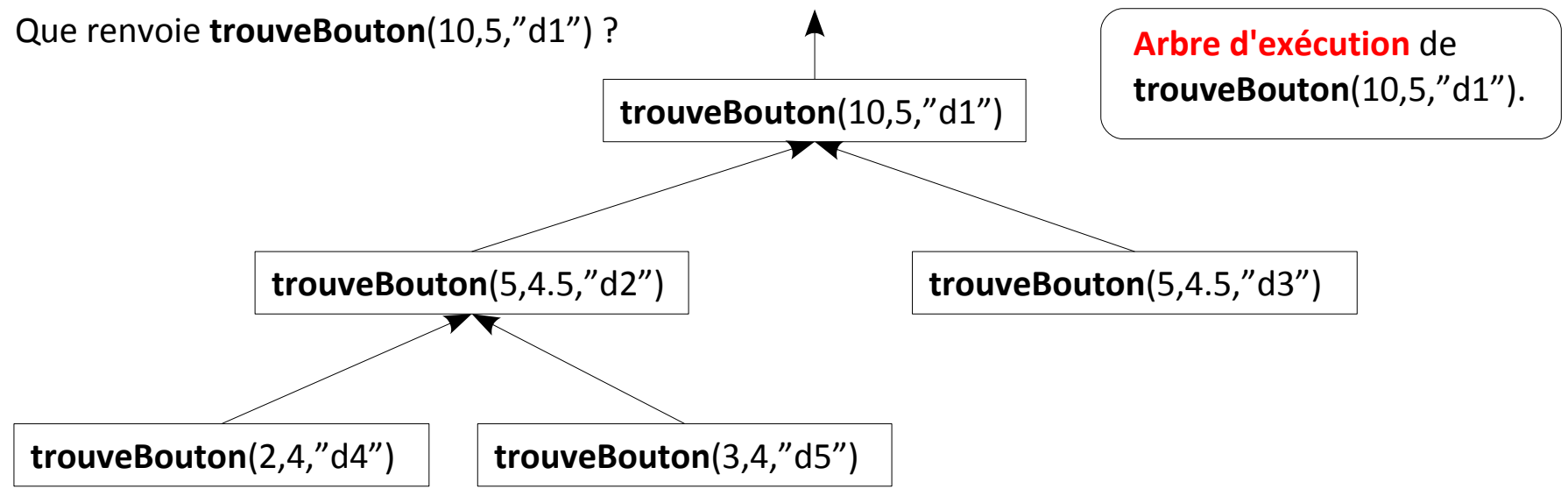

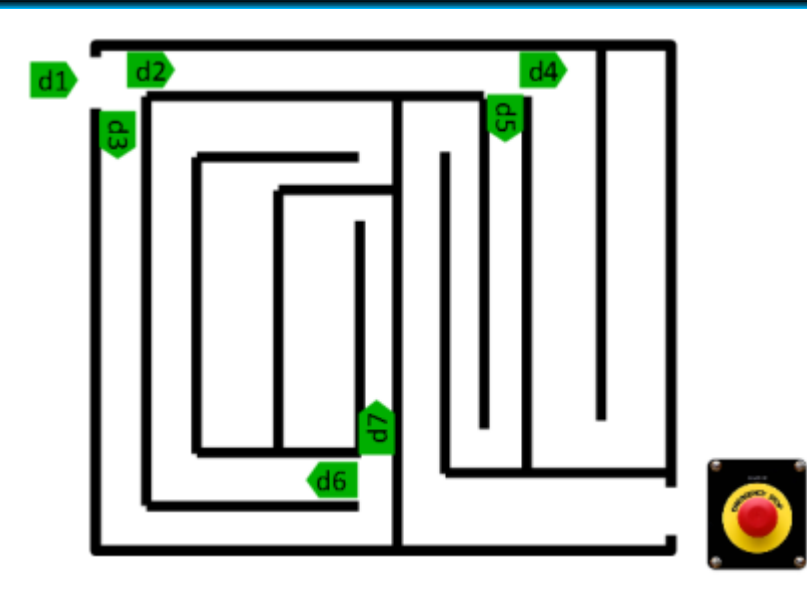

#### Algorithme **trouveBouton**

Entrées : entier *nombrePersonnes*, flottant *tempsRestant*, chaîne de caractères *direction* Type de sortie : booléen

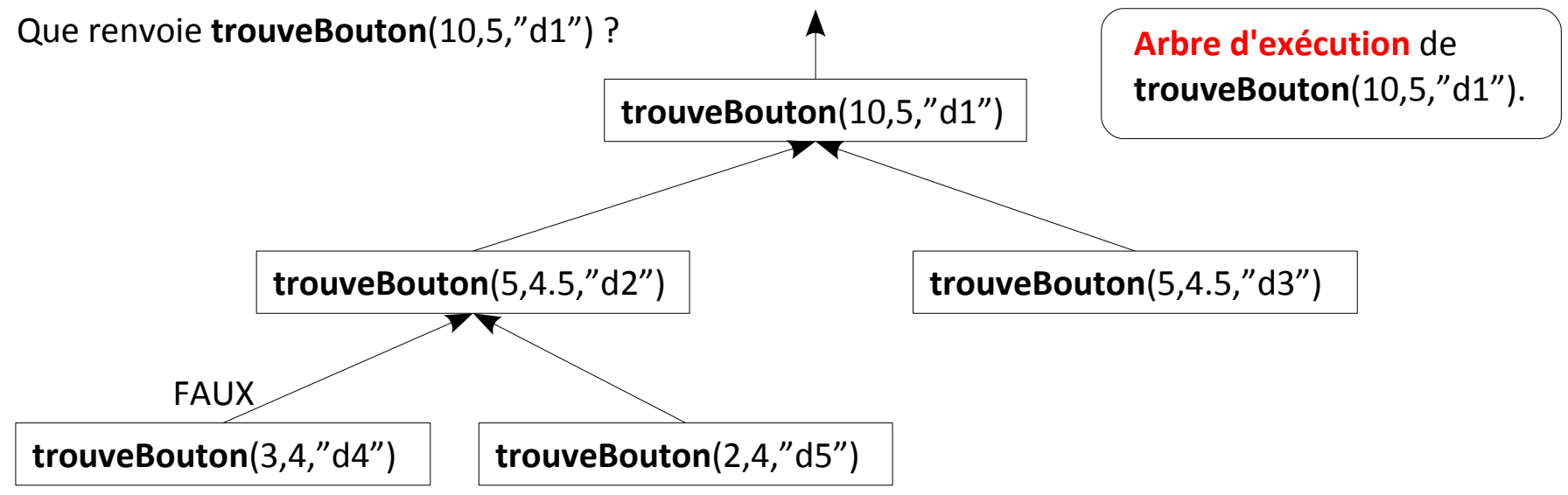

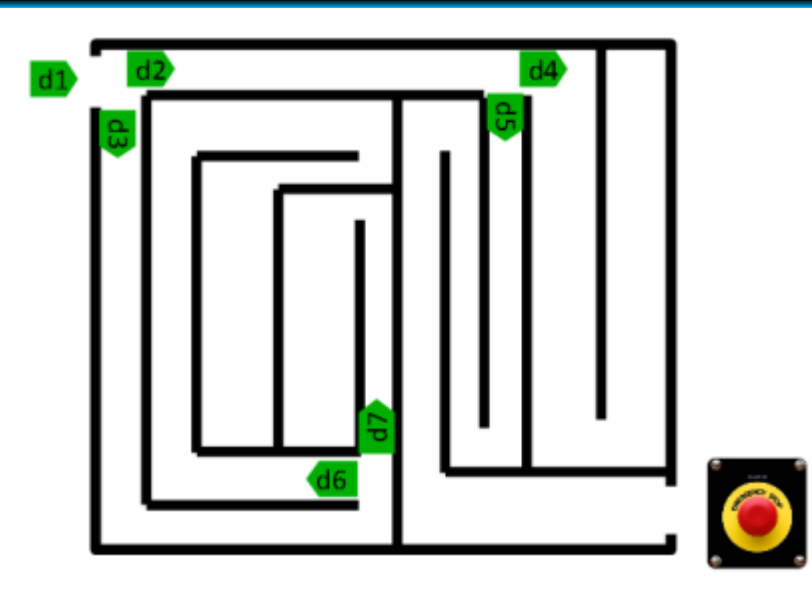

#### Algorithme **trouveBouton**

Entrées : entier *nombrePersonnes*, flottant *tempsRestant*, chaîne de caractères *direction* Type de sortie : booléen

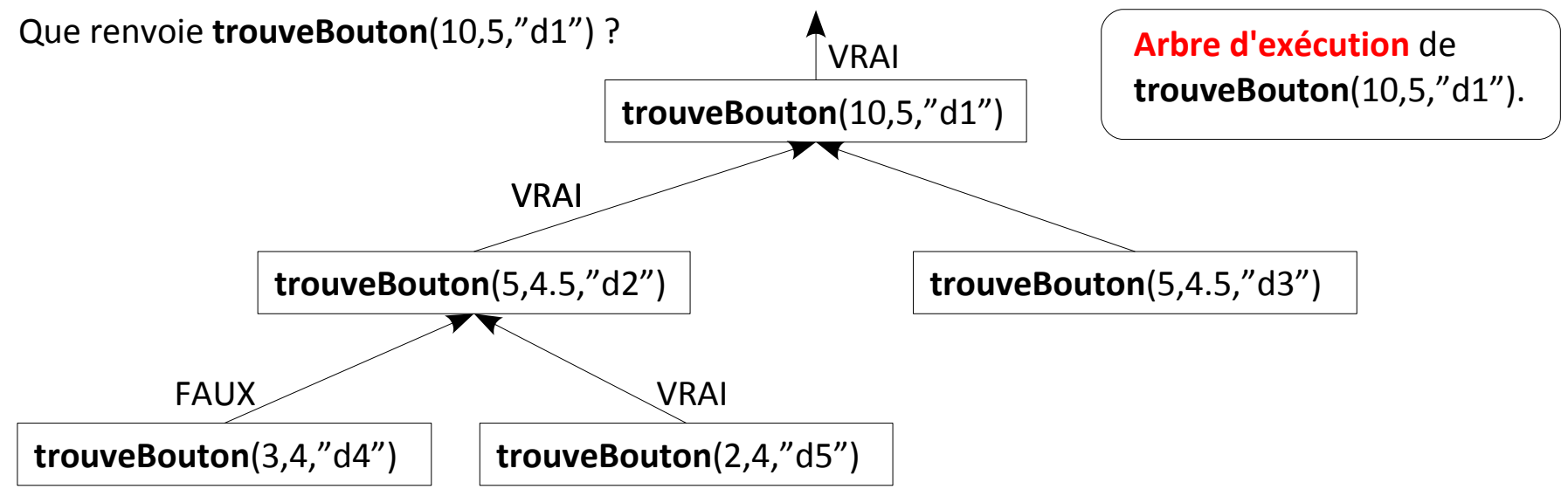

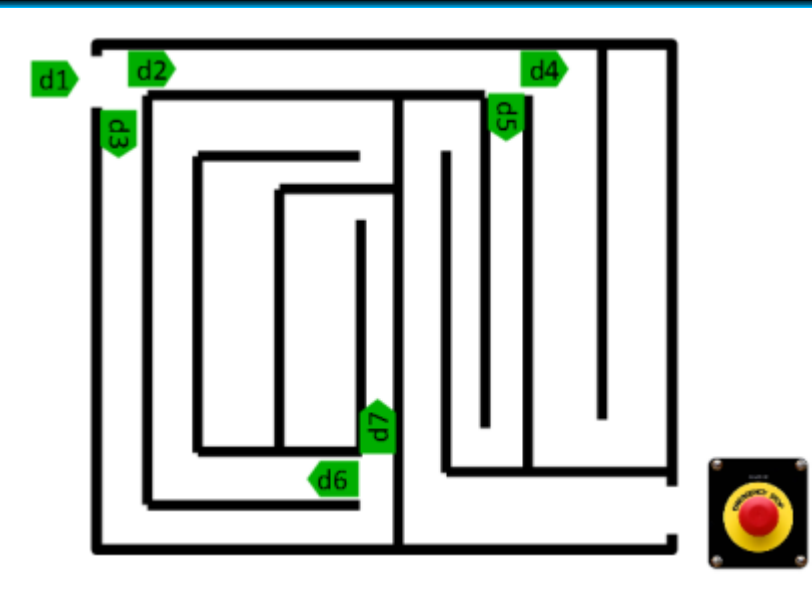

#### Algorithme **trouveBouton**

Entrées : entier *nombrePersonnes*, flottant *tempsRestant*, chaîne de caractères *direction* Type de sortie : booléen

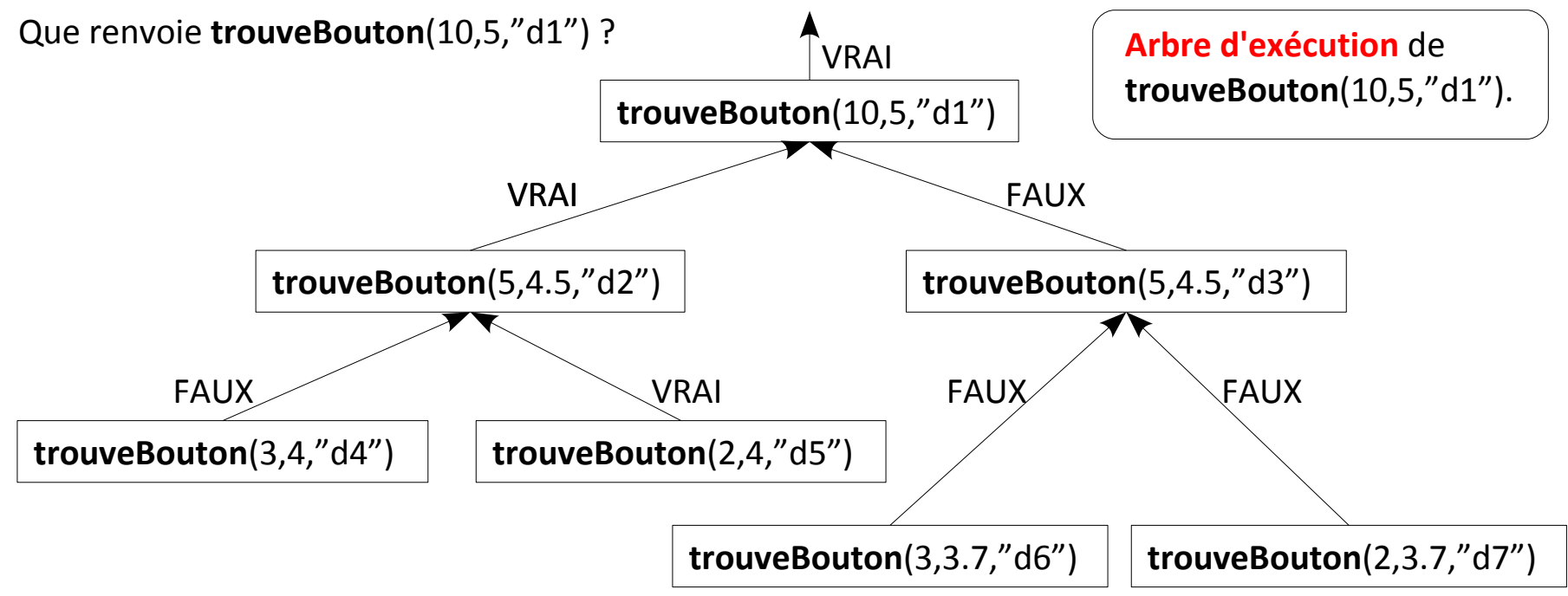